# Qualified Health Plan (QHP) Plans and Benefits Template Updates and Benefits and Service Area Module Overview

March 12, 2020

2020 Qualified Health Plan (QHP) Series

This communication was printed, published, or produced and disseminated at U.S. taxpayer expense.

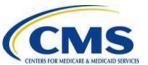

The information provided in this presentation is not intended to take the place of the statutes, regulations, and formal policy guidance that it is based upon. This presentation summarizes current policy and operations as of the date it was shared. Links to certain source documents may have been provided for your reference. We encourage persons attending the presentation to refer to the applicable statutes, regulations, and other guidance for complete and current information.

HTTPS://WWW.REGTAP.INFO

#### Intended Audience

This webinar is applicable to issuers in the Federally-facilitated Exchanges (FFEs), State Partnership Exchanges (SPEs), State-based Exchanges on the Federal Platform (SBEs-FP), SBEs and Stand-alone Dental Plans (SADPs).

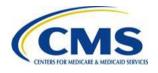

### Agenda

- Session Guidelines
- Key Dates
- Additional Webinar Sessions
- Announcements
- QHP Plans and Benefits Template Updates and Benefits and Service Area Module Overview
- Live Q&A Session
- Resources
- Closing Remarks

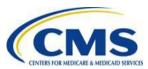

#### **Session Guidelines**

- This is a 60-minute session.
- This call is being recorded. The recording is not released to the public or posted in Registration for Technical Assistance Portal (REGTAP).
- This webinar will provide an opportunity for Center for Consumer Information and Insurance Oversight (CCIIO) Plan Management (PM) Subject Matter Experts (SMEs) to respond to questions from QHP issuers.
- For questions regarding content, contact the Centers for Medicare & Medicaid Services (CMS) Help Desk by email at: CMS\_FEPS@cms.hhs.gov or by phone at: (855) 267-1515.
- For questions regarding logistics and registration, contact the Registrar at: (800) 257-9520.

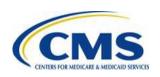

#### **Upcoming Key Dates for QHP Certification**

| Date                    | Category                          | Activity                                                                                                    |
|-------------------------|-----------------------------------|----------------------------------------------------------------------------------------------------|
| Tuesday, April 14, 2020 | Data Change Request<br>Submission | Deadline for issuers to submit data change requests for Plan Year (PY) 2020 April Small Business Health Options Program (SHOP) Quarterly Rates Data Correction Window |

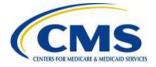

#### **Additional Webinar Sessions**

All questions regarding Enrollment or External Data Gathering Environment (EDGE) Server can be addressed during the following webinar sessions:

| Program Area | Day                 | Time (ET)              |
|--------------|---------------------|------------------------|
| Enrollment   | Mondays (Bi-weekly) | 12:00 p.m. – 1:00 p.m. |
| EDGE Server  | Tuesdays            | 11:30 a.m. – 1:00 p.m. |

Please register if you wish to participate, even if you have registered for a previous series. For registration and additional information on CMS' webinar series, please log in to <a href="https://www.REGTAP.info">https://www.REGTAP.info</a>.

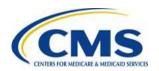

#### **REGISTRATION NOW OPEN!**

**Registration Deadlines:** 

Onsite In-Person: April 15, 2020 Noon ET Onsite Remote: April 17, 2020 Noon ET

Additional Remote-Only Sessions: April 26, 2020 Noon ET

#### **Qualified Health Plan (QHP)**

#### ISSUER CONFERENCE

Onsite In-Person and Remote: April 21, 2020

Additional Remote Only Sessions: April 27, April 29, and May 1, 2020

This event is intended for issuers applying for QHP certification in the Federally-facilitated Exchange.

Registration is required to participate in person or remotely.

Register today at HTTPS://WWW.REGTAP.INFO

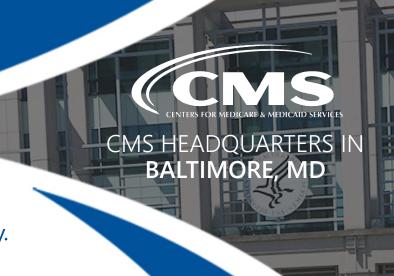

#### **Announcements**

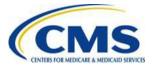

## **Benefits and Service Area Module**

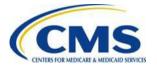

#### Introduction

The purpose of this presentation is to provide a high level overview of the **Benefits and Service Area Module**.

#### Objectives:

 Refresh understanding on the Benefits and Service Area Module and corresponding template best practices.

#### Intended Audience:

- Experienced Issuers using the Benefits and Service Area Module from last year
- New Issuers interested in a high-level discussion of the Benefits and Service Area Module

#### Plan Management Overview

There are five (5) Federally Facilitated Exchange (FFE) Plan Management and Market-wide data collection modules.

#### **Issuer** Module

Submit and validate data to support qualification of an issuer to offer QHPs on FFE.

#### Benefits and Service Area

Submit and validate plan-related data including Benefits, Service Areas, Provider Networks, Prescription Drugs, and Transparency in Coverage for the issuers that wish to offer plans within the Exchange.

#### **Rating Module**

Submit and validate rating business rules and rates table for each QHP to be offered on FFE.

#### Supplemental Submission

Submit URL data to be evaluated for QHP certification for Medical plans and Stand-alone Dental Plans.

#### **Unified Rate Review**

Unified Rate Review filing information and supporting documents for Exchange and Non-Exchange plans are stored in an integrated location for Single Risk Pool rate evaluation and rate increase review.

FFE Plan Management Modules

Market-wide Module

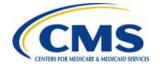

### Plans and Benefits Template Updates

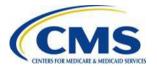

## New: Tax Identification Number (TIN) removed from PB template

- Tax Identification
   Number (TIN) will no
   longer be collected in
   2021 PB templates.
- Field has been removed.

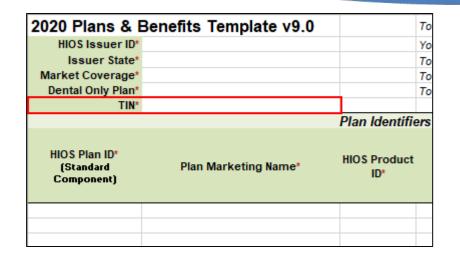

| 2021 Plans & I                           | Benefits Template v10.0 | )             | To |
|------------------------------------------|-------------------------|---------------|----|
| HIOS Issuer ID*                          |                         |               | Yo |
| Issuer State*                            |                         |               | To |
| Market Coverage*                         |                         |               | To |
| Dental Only Plan*                        |                         |               | To |
|                                          | Pla                     | n Identifiers |    |
| HIOS Plan ID*<br>(Standard<br>Component) | Plan Marketing Name*    | HIOS Product  | ı  |

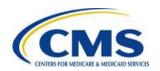

## New: National Health Plan Identifier (HPID) is removed

National Health
 Plan Identifier
 (HPID) columns is
 removed from the
 2021 PB
 templates.

| 2020 Plans & E                           | Benefits Template v9.0 |                     | To use this ter                 | mplate, please revi  |  |  |
|------------------------------------------|------------------------|---------------------|---------------------------------|----------------------|--|--|
| HIOS Issuer ID*                          |                        |                     | You will need t                 | to save the latest v |  |  |
| Issuer State*                            |                        |                     | To create the cost share varian |                      |  |  |
| Market Coverage*                         |                        |                     | To create addi                  | itional Benefits Pa  |  |  |
| Dental Only Plan*                        |                        |                     | To populate th                  | e benefits on the E  |  |  |
| TIN*                                     |                        |                     |                                 |                      |  |  |
|                                          |                        | Plan Identifie      | ers                             |                      |  |  |
| HIOS Plan ID*<br>(Standard<br>Component) | Plan Marketing Name*   | HIOS Product<br>ID* | HPID                            | Network ID*          |  |  |
|                                          |                        |                     |                                 |                      |  |  |
|                                          |                        |                     |                                 |                      |  |  |
|                                          |                        |                     |                                 |                      |  |  |

| 2021 Plans & I                           | Benefits Template v10.0 |                     | To use this temp   |
|------------------------------------------|-------------------------|---------------------|--------------------|
| HIOS Issuer ID*                          | 10333                   |                     | You will need to s |
| Issuer State*                            | TX                      |                     | To create the cos  |
| Market Coverage*                         | Individual              |                     | To create additio  |
| Dental Only Plan*                        | No                      |                     | To populate the t  |
|                                          | Plan                    | Identifiers         |                    |
| HIOS Plan ID*<br>(Standard<br>Component) | Plan Marketing Name*    | HIOS Product<br>ID* | Network ID*        |
|                                          |                         |                     |                    |

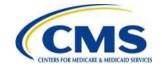

## Essential Heath Benefits (EHB): Reference File Updated for Plan Year (PY)2021

 The EHB Reference file in the Plans and Benefits Template Add-in File will be replaced with an updated version for PY2021.

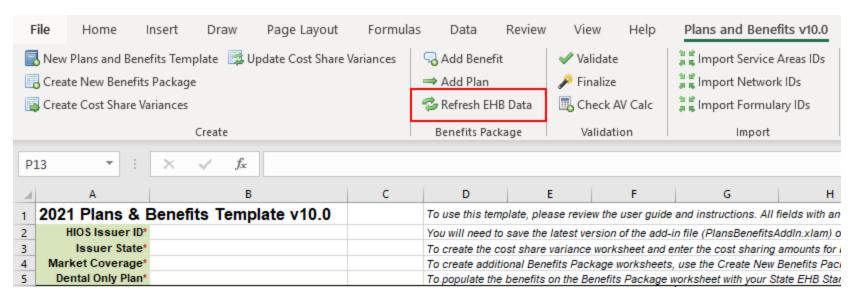

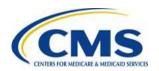

#### **AV Calculator: Validations**

 The Plans and Benefits Template will be updated to validate that the user selected the PY2021 Actuarial Value Calculator (AVC) based on the major version number in the stand-alone AVC.

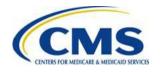

### **URL Data Collection Updates**

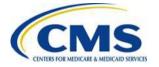

### New: The Plans & Benefits Template is updated to not allow the collection of URL data.

 URL data will no longer be submitted via PB templates, and instead will be input via Supplemental Submission Module (SSM) module. This column is no longer in 2021 PB templates.

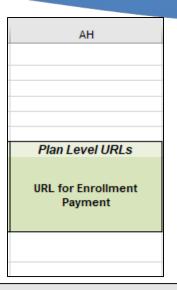

| CC                                     | CD            |
|----------------------------------------|---------------|
| Plan Varian                            | t Level URLs  |
|                                        |               |
| URL for Summary of Benefits & Coverage | Plan Brochure |
|                                        |               |
|                                        |               |

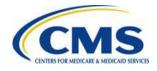

### New: The Network and Prescription Drugs templates no longer accept URLs

 URL data will no longer be submitted via Network or Prescription Drugs templates, and instead will be input via SSM module. These columns are no longer in 2021 PB templates.

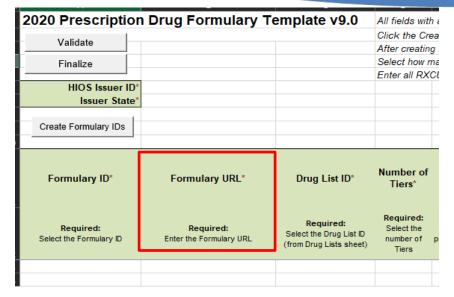

| A                          | D D                                                                           |                                                                                               | U                                                 |      |  |  |  |
|----------------------------|-------------------------------------------------------------------------------|-----------------------------------------------------------------------------------------------|---------------------------------------------------|------|--|--|--|
| 2020 Network Template v9.0 | All fields with an asterisk (*) ar                                            | re required.                                                                                  |                                                   |      |  |  |  |
| Validate                   | To validate the template, press                                               | Validate button or Ctrl + Shift + I. To                                                       | o finalize, press Finalize button or Ctrl + Shift | + F. |  |  |  |
| validate                   | Click Create Network IDs butto                                                | ck Create Network IDs button (or Ctrl + Shift + N) to create network ids based on your state. |                                                   |      |  |  |  |
| Finalize                   | Finalize Network IDs will populate in the drop-down box in Network ID column. |                                                                                               |                                                   |      |  |  |  |
| T II I III I I             | Use each Network ID only once                                                 | · · · · · · · · · · · · · · · · · · ·                                                         |                                                   |      |  |  |  |
| HIOS Issuer ID*            | 1                                                                             |                                                                                               |                                                   |      |  |  |  |
| Issuer State*              |                                                                               |                                                                                               |                                                   |      |  |  |  |
|                            |                                                                               |                                                                                               |                                                   |      |  |  |  |
| Create Network IDs         |                                                                               |                                                                                               |                                                   |      |  |  |  |
|                            |                                                                               |                                                                                               |                                                   |      |  |  |  |
| Network Name*              | Network ID*                                                                   |                                                                                               | Network URL*                                      |      |  |  |  |
| Required:                  | Required:                                                                     |                                                                                               | Required:                                         |      |  |  |  |
| Enter the Network Name     | Select the Network ID                                                         |                                                                                               | Enter the Network URL                             |      |  |  |  |
|                            |                                                                               |                                                                                               |                                                   |      |  |  |  |
|                            |                                                                               |                                                                                               |                                                   |      |  |  |  |

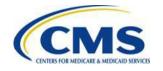

## Overview of the Benefits and Service Area Module

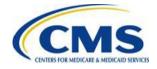

## **Benefits and Service Area Module Overview**

The QHP Benefits and Service Area Module can be accessed within the Health Information Oversight System (HIOS).

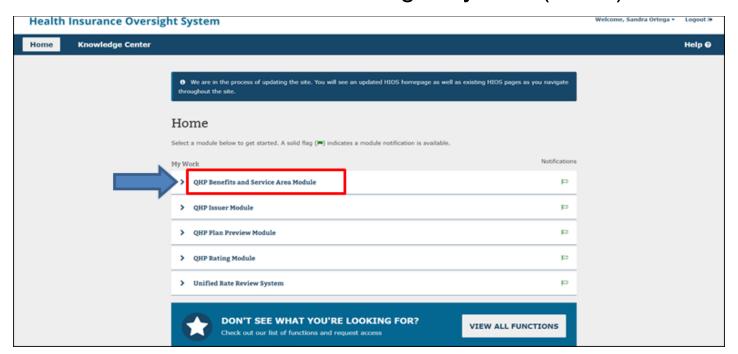

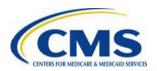

#### Overview

There are several tasks that must be completed in order to successfully submit QHPs:

- 1. Data Submitter Tasks
  - Download templates
  - Work with the Add-in file
  - Upload templates
  - Resolve errors noted in the errors report
- 2. Data Validator Tasks
- 3. Final Submission

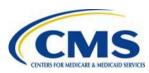

## Benefits and Service Area Module Pages

#### Issuers will interact with four (4) pages:

- Summary Page
  - Start a new submission.
  - Continue working on a pending submission.
  - View a completed submission.
- Issuer Submitter Page
  - Download templates.
  - Upload completed templates and supporting documents.
- Issuer Validator Page
  - Validate the data submitted by the Issuer Submitter
- Final Submission Page
  - Cross validate application.
  - Submit application.

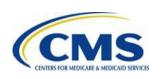

# Using the Benefits and Service Area: Data Submitter Tasks

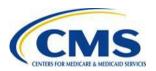

#### **Summary Page**

Issuers can start a new application, resume an existing one, or view previously submitted applications

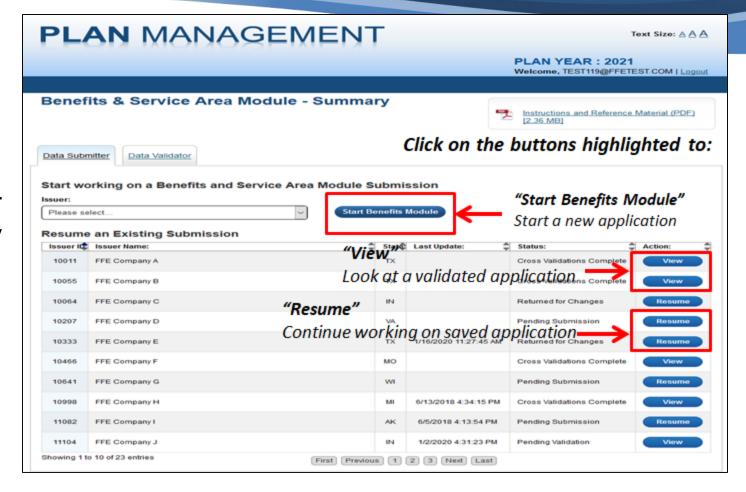

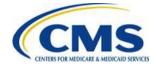

### **Summary Page (continued)**

Issuers located in a State that performs plan management functions for both the Individual Exchange and the Small Business Health Options Program (SHOP) will be restricted from creating a Benefits & Service Area submission.

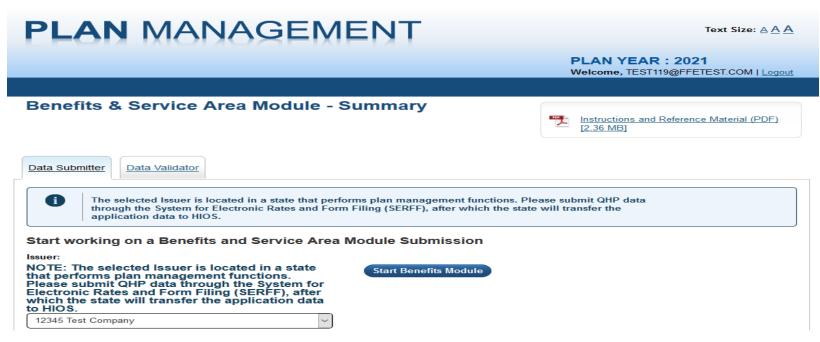

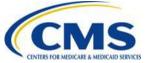

#### New: Transparency in Coverage UI upload

- Transparency in Coverage template will now be available to upload and validate via Benefits and Service Area module or Plan Transfer.
- Transparency in Coverage collects information regarding issuer-level claims and appeals.

| * Transparency in Coverage Template | Upload |  |  |  |
|-------------------------------------|--------|--|--|--|
|-------------------------------------|--------|--|--|--|

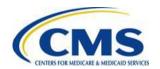

## New: Transparency in Coverage Template

 Transparency in Coverage template has 2 tabs: Issuer Level Data, and Plan Level Data.

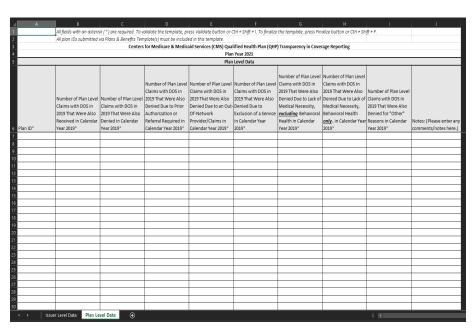

|                                                                | A                                                                                                    | B                                                         |
|----------------------------------------------------------------|----------------------------------------------------------------------------------------------------|-----------------------------------------------------------|
|                                                                | <del></del>                                                                                                    | OMB control number: 0938-1310/Expiration date: 04/22/2022 |
| All fields with an actoric                                     | (*) are required. To validate the template, press Validate button or Ctrl + Shift + I. To fi                                                                                                    |                                                           |
| All fields with all asteris                                    |                                                                                                    |                                                           |
|                                                                | Centers for Medicare & Medicaid Services (CMS) Qualified Health Plan (QHP) Tr                                                                                                    | ansparency in Coverage Reporting                          |
|                                                                | Plan Year 2021 v1.0                                                                                                    |                                                           |
| Validate                                                       |                                                                                                    |                                                           |
|                                                                |                                                                                                    |                                                           |
| Finalize                                                       |                                                                                                    |                                                           |
| Tilldlize                                                      |                                                                                                    |                                                           |
| General Information                                            |                                                                                                    |                                                           |
| Was this Issuer on the                                         | xchange in 2019?*                                                                                                    |                                                           |
| Issuer HIOS ID*                                                |                                                                                                    |                                                           |
| Issuer Level Data                                              |                                                                                                    |                                                           |
| Number of Issuer Leve                                          | Claims with Date(s) of Service (DOS) in 2019 That Were Also Received in Calendar                                                                                                    |                                                           |
| Year 2019*                                                     |                                                                                                    |                                                           |
| Number of Issuer Leve                                          | Claims with DOS in 2019 That Were Also Denied in Calendar Year 2019*                                                                                                    |                                                           |
|                                                                | Internal Appeals Filed in Calendar Year 2019*                                                                                                    |                                                           |
|                                                                | Internal Appeals Overturned from Calendar Year 2019 Appeals*                                                                                                    |                                                           |
|                                                                | External Appeals Filed in Calendar Year 2019*                                                                                                    |                                                           |
|                                                                | External Appeals Overturned from Calendar Year 2019 Appeals*                                                                                                    |                                                           |
|                                                                | External Appeals Overturned Horri Calendar Teal 2013 Appeals                                                                                                    |                                                           |
| Notes:                                                         |                                                                                                    |                                                           |
| Please enter any comn                                          | ents/notes here.                                                                                                    |                                                           |
| PRA Disclosure Statement: PR                                   | Disclosure Statement: According to the Paperwork Reduction Act of 1995, no persons are required to                                                                                                    |                                                           |
|                                                                | mation unless it displays a valid OMB control number. The valid OMB control number for this information                                                                                                    |                                                           |
| collection is 0938-1310. The t                                 | me required to complete this information collection is estimated to average 2520 minutes, including the time                                                                                                    |                                                           |
|                                                                | existing data resources, gather the data needed, and complete and review the information collection. If you                                                                                                    |                                                           |
|                                                                | accuracy of the time estimate(s) or suggestions for improving this form, please write to: CMS, 7500 Security                                                                                                    |                                                           |
|                                                                |                                                                                                    |                                                           |
| send applications claims pay                                   | learance Officer, Mail Stop C4-26-05, Baltimore, Maryland 21244-1850. ****CMS Disclosure**** Please do not                                                                                                    |                                                           |
|                                                                | learance Uniter, Mail stop 04-24-05, stattimore, Maryland 21244-1260. ""CMS Disclosure" Flease do not<br>ments, medical records or any documents containing sensitive information to the PRA Reports Clearance<br>rrespondence not pertaining to the information collection burden approved under the associated OMB control                                                                                                    |                                                           |
| Office. Please note that any conumber listed on this form will | ments, medical records or any documents containing sensitive information to the PRA Reports Clearance<br>rrespondence not pertaining to the information collection burden approved under the associated OMB control<br>not be reviewed, forwarded, or retained. If you have questions or concerns regarding where to submit your                                                                                                    |                                                           |
| Office. Please note that any conumber listed on this form will | ments, medical records or any documents containing sensitive information to the PRA Reports Clearance<br>rrespondence not pertaining to the information collection burden approved under the associated OMB control                                                                                                    |                                                           |
| Office. Please note that any conumber listed on this form will | ments, medical records or any documents containing sensitive information to the PRA Reports Clearance<br>rrespondence not pertaining to the information collection burden approved under the associated OMB control<br>not be reviewed, forwarded, or retained. If you have questions or concerns regarding where to submit your                                                                                                    |                                                           |
| Office. Please note that any conumber listed on this form will | ments, medical records or any documents containing sensitive information to the PRA Reports Clearance<br>rrespondence not pertaining to the information collection burden approved under the associated OMB control<br>not be reviewed, forwarded, or retained. If you have questions or concerns regarding where to submit your                                                                                                    |                                                           |
| Office. Please note that any conumber listed on this form will | ments, medical records or any documents containing sensitive information to the PRA Reports Clearance<br>rrespondence not pertaining to the information collection burden approved under the associated OMB control<br>not be reviewed, forwarded, or retained. If you have questions or concerns regarding where to submit your                                                                                                    |                                                           |
| Office. Please note that any conumber listed on this form will | ments, medical records or any documents containing sensitive information to the PRA Reports Clearance<br>rrespondence not pertaining to the information collection burden approved under the associated OMB control<br>not be reviewed, forwarded, or retained. If you have questions or concerns regarding where to submit your                                                                                                    |                                                           |
| Office. Please note that any conumber listed on this form will | ments, medical records or any documents containing sensitive information to the PRA Reports Clearance<br>rrespondence not pertaining to the information collection burden approved under the associated OMB control<br>not be reviewed, forwarded, or retained. If you have questions or concerns regarding where to submit your                                                                                                    |                                                           |
| Office. Please note that any conumber listed on this form will | ments, medical records or any documents containing sensitive information to the PRA Reports Clearance<br>rrespondence not pertaining to the information collection burden approved under the associated OMB control<br>not be reviewed, forwarded, or retained. If you have questions or concerns regarding where to submit your                                                                                                    |                                                           |
| Office. Please note that any conumber listed on this form will | ments, medical records or any documents containing sensitive information to the PRA Reports Clearance<br>rrespondence not pertaining to the information collection burden approved under the associated OMB control<br>not be reviewed, forwarded, or retained. If you have questions or concerns regarding where to submit your                                                                                                    |                                                           |
| Office. Please note that any conumber listed on this form will | ments, medical records or any documents containing sensitive information to the PRA Reports Clearance<br>rrespondence not pertaining to the information collection burden approved under the associated OMB control<br>not be reviewed, forwarded, or retained. If you have questions or concerns regarding where to submit your                                                                                                    |                                                           |
| Office. Please note that any conumber listed on this form will | ments, medical records or any documents containing sensitive information to the PRA Reports Clearance representations to the transport of the contract of the sensitive state of the sensitive state in the sensitive state of the sensitive state of the se | ·                                                         |
| Office. Please note that any conumber listed on this form will | ments, medical records or any documents containing sensitive information to the PRA Reports Clearance<br>respondence not partaining to the information collection burden approved under the associated OMR control<br>not be reviewed, forwarded, or retained. If you have questions or concerns regarding where to submit your<br>Marketplace Call Center at 1-800-318-2596 (TTY: 1-855-889-4925).                                                                                                    |                                                           |

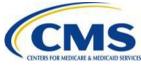

#### Benefits and Service Area Page

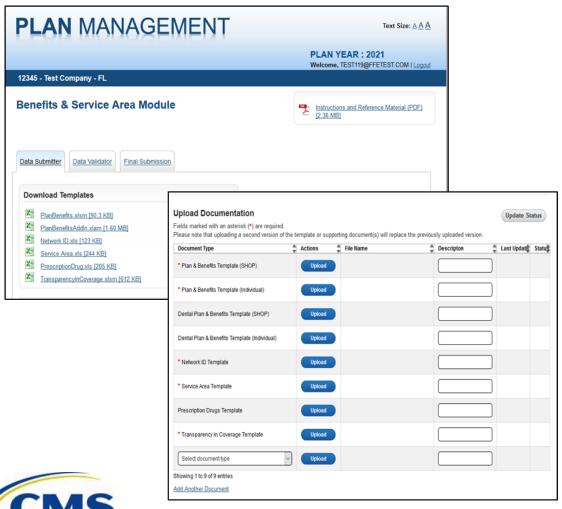

- Download blank Plans and Benefits, Network ID, Service Area, Prescription Drugs, and Transparency in Coverage Templates.
- Upload completed templates and download previously submitted templates and supporting documentation.

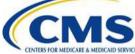

#### **Download Templates**

Issuers may download available Benefit and Service Area Templates.

#### Available templates:

- Plans and Benefits
- Network ID
- Service Area
- Prescription Drugs
- Transparency in Coverage

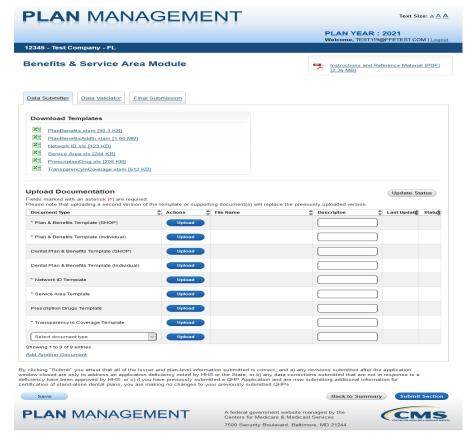

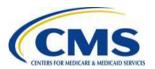

### Download Templates (Continued)

#### Available templates:

- Plans and Benefits
- Network ID
- Service Area
- Prescription Drugs
- Transparency in Coverage

Best Practice: Always save the file first to your desktop, then open it from your desktop after saving it.

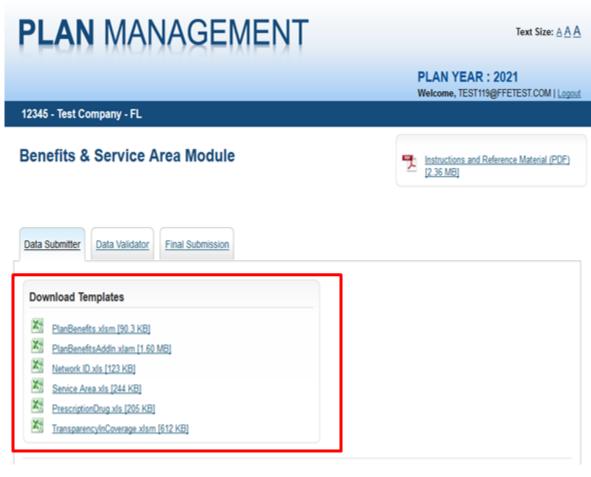

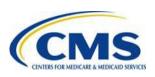

#### **Upload Templates**

Upload completed Extensible Markup Language (XML) template files into the Benefits and Service Area Module.

Click upload buttons to browse for the XML template file.

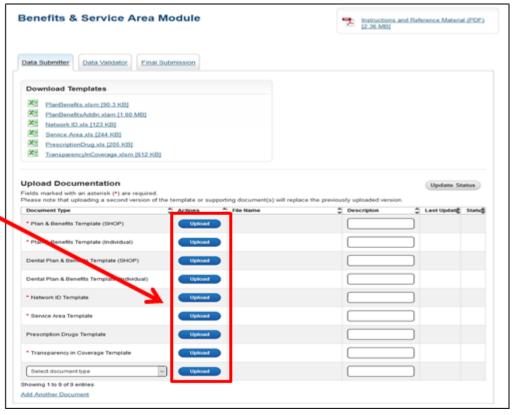

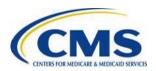

### **Upload Templates (Continued)**

Browse for the XML file to upload and click "Open" to continue uploading.

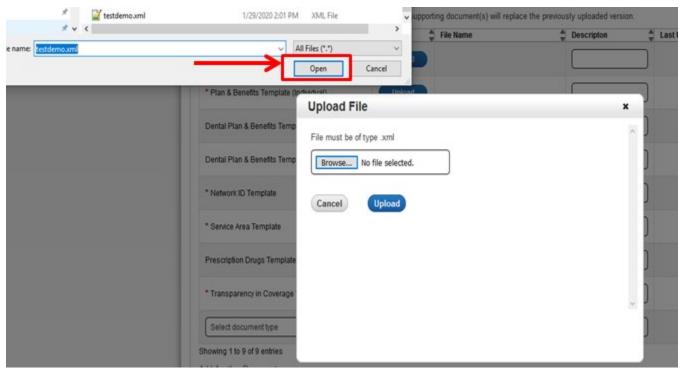

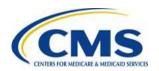

### Upload Templates (Continued)

If the Issuer is in a State that performs plan management functions for the Individual or SHOP market, then the 'Upload' buttons corresponding to the Plans & Benefits and Dental Plans & Benefits templates for that market will be disabled.

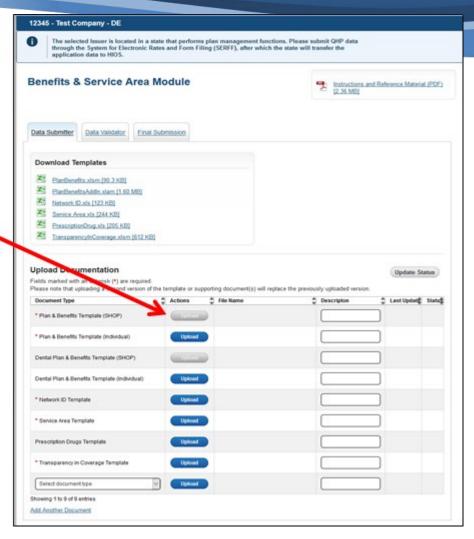

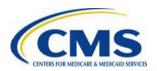

### **Upload Templates (Continued)**

The Status column will change to "Pending" while XML files are uploading.

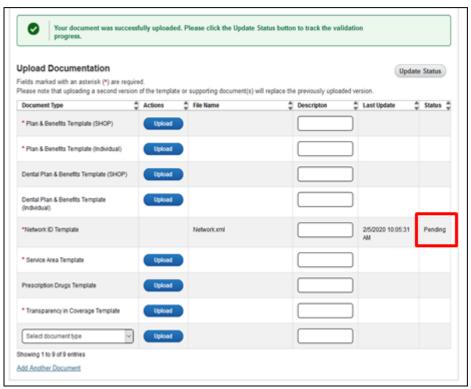

The Status column will change to "Complete" for successfully uploaded XML files.

| pload Documentation<br>elds marked with an asterisk (*) are rec |      |                |   |             |   |            |                    | Upda  | te Status |
|-----------------------------------------------------------------|------|----------------|---|-------------|---|------------|--------------------|-------|-----------|
| ease note that uploading a second vers                          | sion | of the templat |   |             |   |            |                    |       |           |
| Document Type                                                   | 9    | Actions        | ÷ | File Name   | Ş | Descripton | Last Update        | - 2   | Status    |
| * Plan & Benefits Template (SHOP)                               |      | Upload         | , |             |   |            |                    |       |           |
| Plan & Benefits Template (Individual)                           |      | Upload         | ) |             |   |            |                    |       |           |
| Dental Plan & Benefits Template (SHOP)                          |      | Upload         | ) |             |   |            |                    |       |           |
| Dental Plan & Benefits Template<br>(Individual)                 |      | Upload         | • |             |   |            |                    |       |           |
| *Network ID Template                                            |      | Upload         | ) | Network sig |   |            | 2/5/2020 10:<br>AM | 05:31 | Compl     |
| Service Area Template                                           |      | Upload         | ) |             |   |            |                    |       |           |
| Prescription Drugs Template                                     |      | Upload         | ) |             |   |            |                    |       |           |
| * Transparency in Coverage Template                             |      | Upload         |   |             |   |            |                    |       |           |
| Select document type                                            | 1    | Upload         |   |             |   |            |                    |       |           |

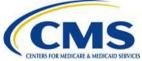

#### **Error Messages**

If a "Failed" status is returned, click the "Failed" hyperlink to view the Error report.

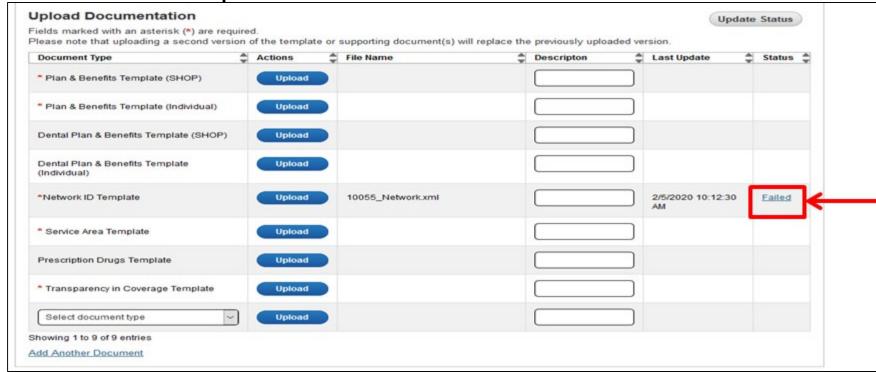

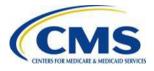

# **Error Messages (Continued)**

### Sample Error Report

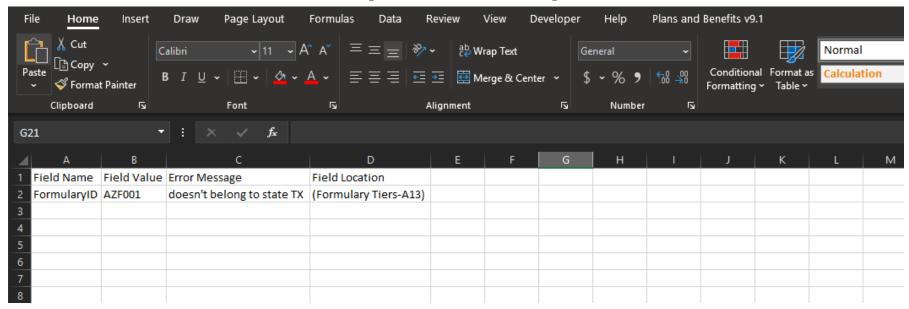

- The report opens up in a .csv format and lists the errors in the file.
- The report includes four columns: Field Name, Field Value, Error Message, and Field Location.

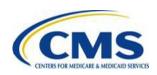

# **Upload Supporting Documents**

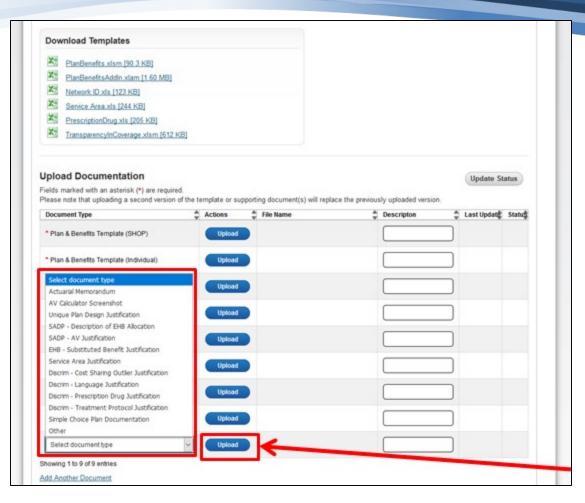

- 1. Select a document type.
- 2. Enter a description (including the HIOS Plan and Product IDs where appropriate).
- 3. Click "Upload".

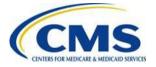

# **Upload Supporting Documents** (Continued)

Upload is successful when message is displayed. Click "Update Status" button to continue.

Successful upload message

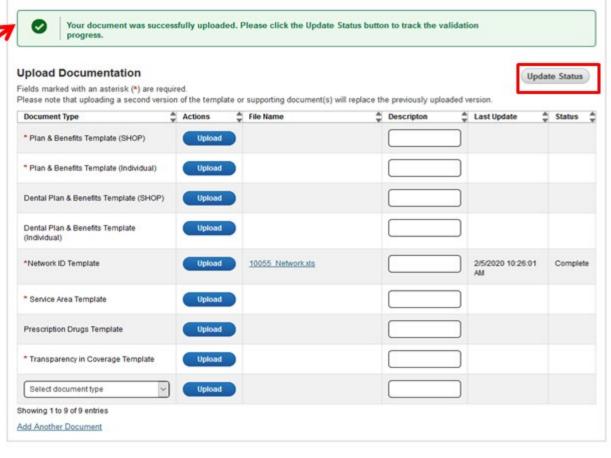

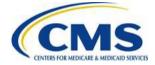

## **New:** Delete Supporting Documents

Issuers will have the ability to delete successfully uploaded supporting documents.

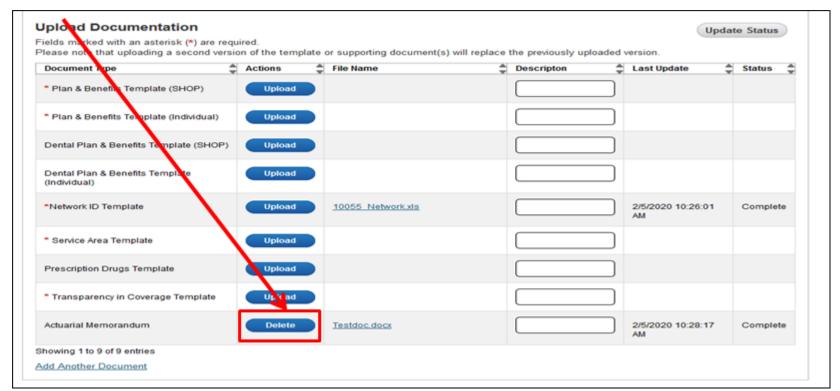

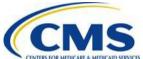

# New: Delete Supporting Documents (continued)

After the 'Delete' button is selected for a supporting document, the following pop-up is displayed to confirm the Issuer action.

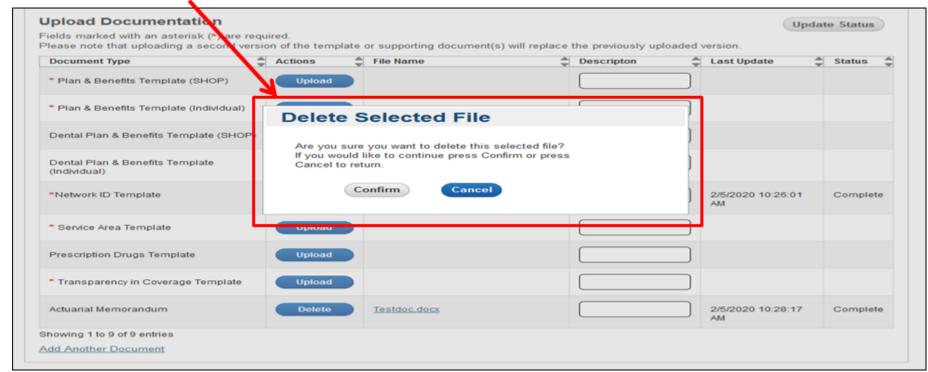

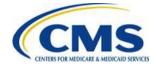

### **Submit Section**

Complete the Benefits and Service Area QHP application by pressing "Submit Section".

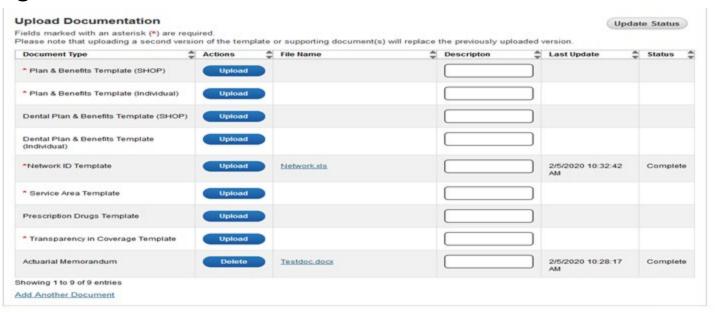

By clicking "Submit" you attest that all of the Issuer and plan-level information submitted is correct; and a) any revisions submitted after the application window closed are only to address an application deficiency noted by HHS or the State; or b) any data corrections submitted that are not in response to a deficiency have been approved by HHS; or c) if you have previously submitted a QHP Application and are now submitting additional information for certification of stand-alone dental plans, you are making no changes to your previously submitted QHPs.

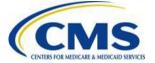

Save

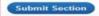

# **Error Messages**

#### Review Error Messages for any missing documents.

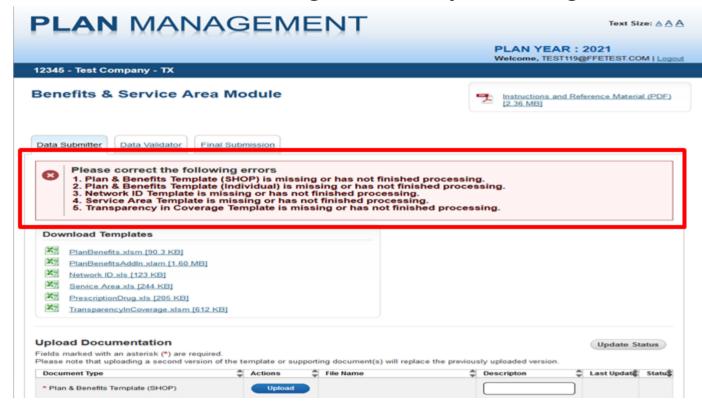

If page is submitted without uploading all required documentation. an error message is generated listing the specific documents to upload.

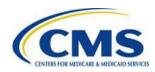

### **Submission Confirmation**

Confirmation message appears when submission is successful.

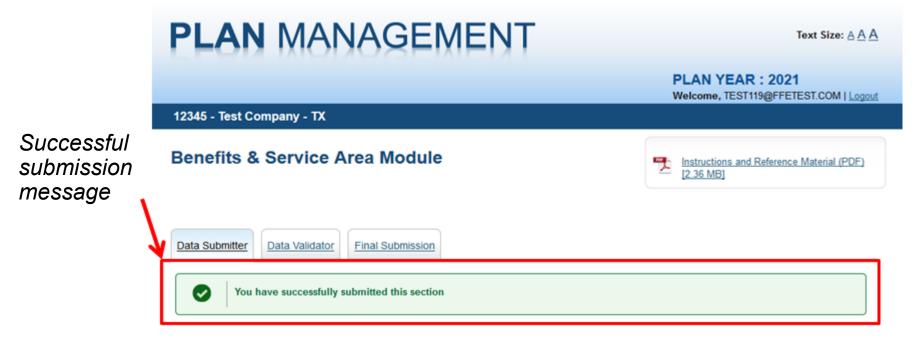

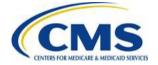

# Using the Benefits and Service Area: Data Validator Tasks

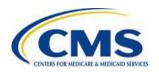

### **Data Validator Tasks**

The Summary section is the first page displayed for the Data Validator role.

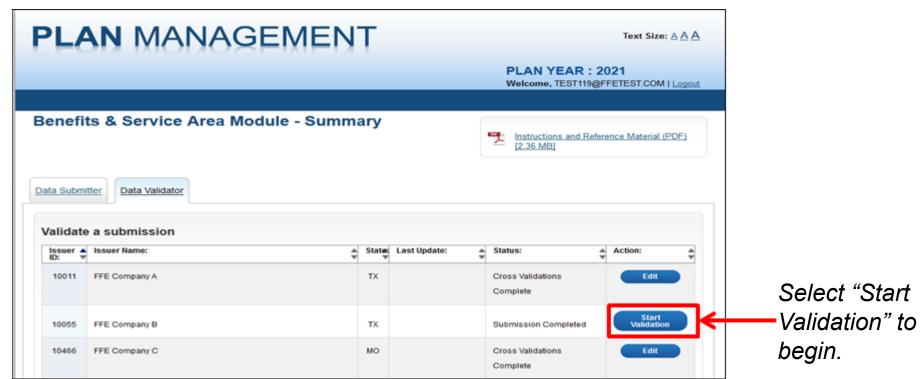

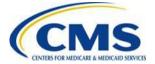

# Data Validator Tasks (Continued)

Select "Yes" or "No" to validate that the submitted information is accurate.

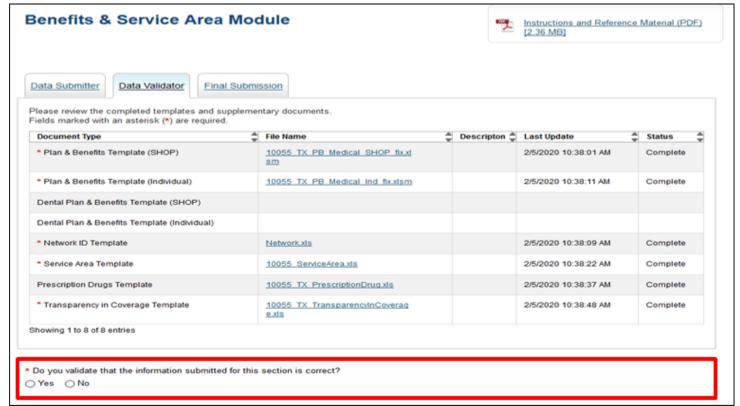

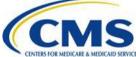

# Data Validator Tasks (Continued)

If the files are successfully validated, a message will display confirming successful validation.

Successful validation message

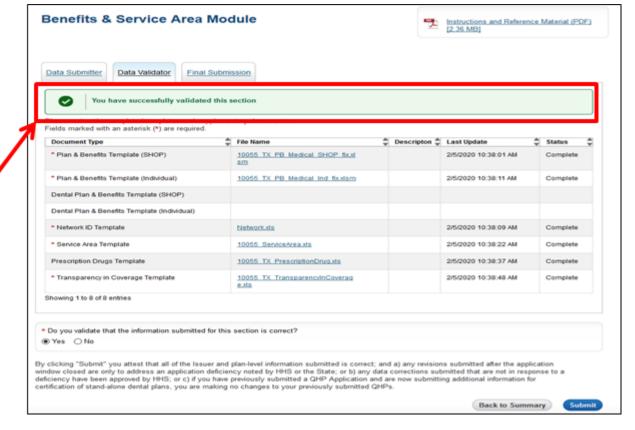

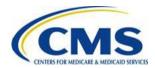

# Data Validator Tasks (Continued)

Review, confirm and select "Submit Section" after receiving a successful validation message.

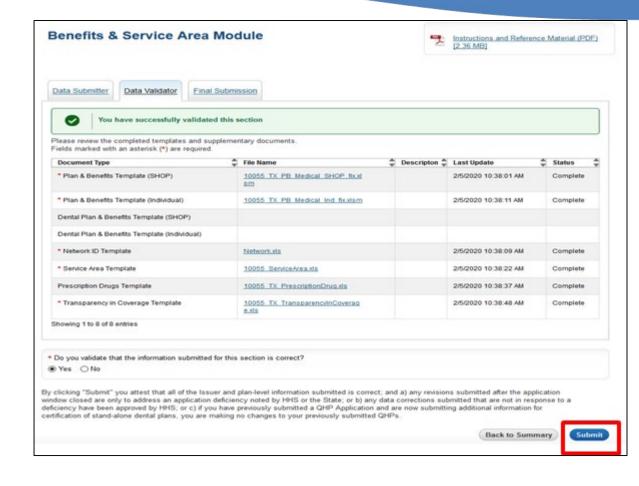

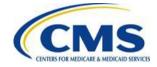

# Using the Benefits and Service Area: Final Submission Tasks

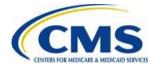

### **Final Submission Tasks**

Begin final submission by clicking on the Final Submission tab.

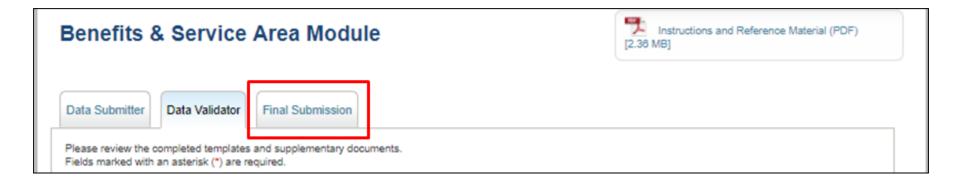

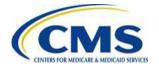

# **Final Submission Page**

The Final Submission page allows users to perform two (2) functions: cross validation and final submission of the QHP application.

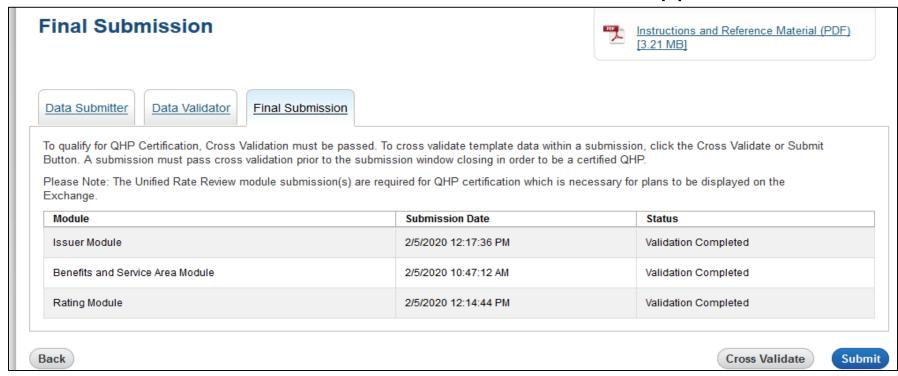

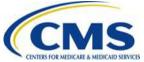

### **Final Submission Tasks**

#### Use the Final Submission section to first "Cross Validate".

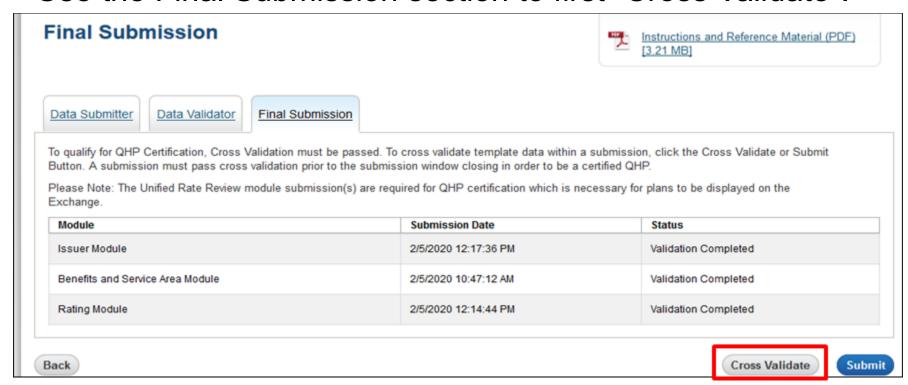

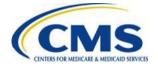

## Final Submission Tasks (Continued)

If errors are generated, view the error report and fix the inconsistencies detected. Once errors are fixed, cross-validate and re-submit.

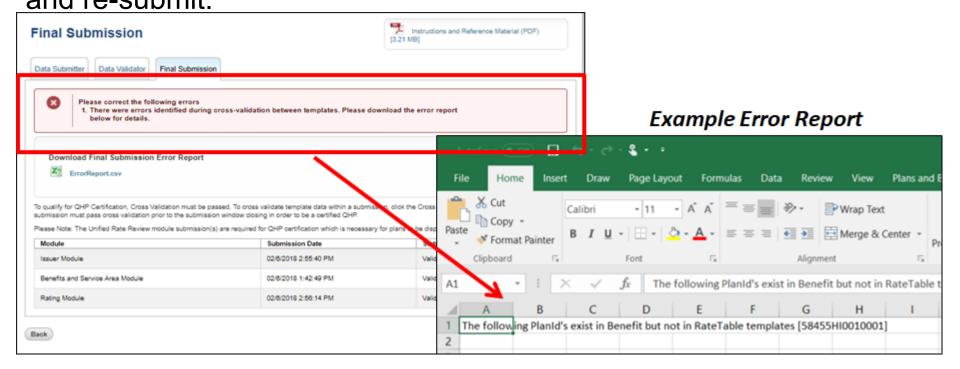

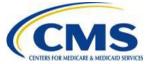

# Final Submission Tasks (Continued)

Once cross-validated, submit the application.

#### **Final Submission**

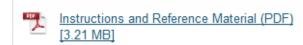

Data Submitter

Data Validator

Final Submission

To qualify for QHP Certification, Cross Validation must be passed. To cross validate template data within a submission, click the Cross Validate or Submit Button. A submission must pass cross validation prior to the submission window closing in order to be a certified QHP.

Please Note: The Unified Rate Review module submission(s) are required for QHP certification which is necessary for plans to be displayed on the Exchange.

| Module                           | Submission Date      | Status                      |
|----------------------------------|----------------------|-----------------------------|
| Issuer Module                    | 1/29/2020 2:08:25 PM | Cross Validations Completed |
| Benefits and Service Area Module | 1/29/2020 2:08:25 PM | Cross Validations Completed |
| Rating Module                    | 1/29/2020 2:08:25 PM | Cross Validations Completed |

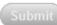

# Using the Benefits and Service Area: Best Practices

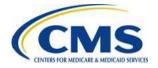

### Add-in File Best Practices

Use the Plans and Benefits Template and the Plans and Benefits Add-in File to enter plan information.

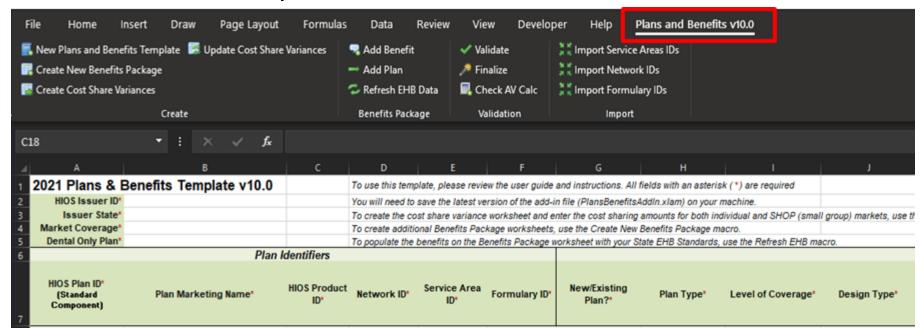

Open the template file to start.

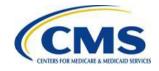

# Add-in File Best Practices (Continued)

Navigate to the Add-in File.

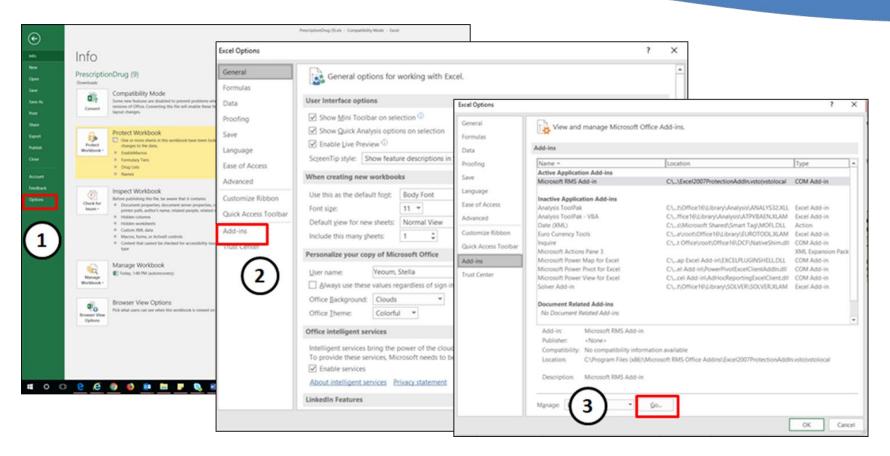

# Add-in File Best Practices (Continued)

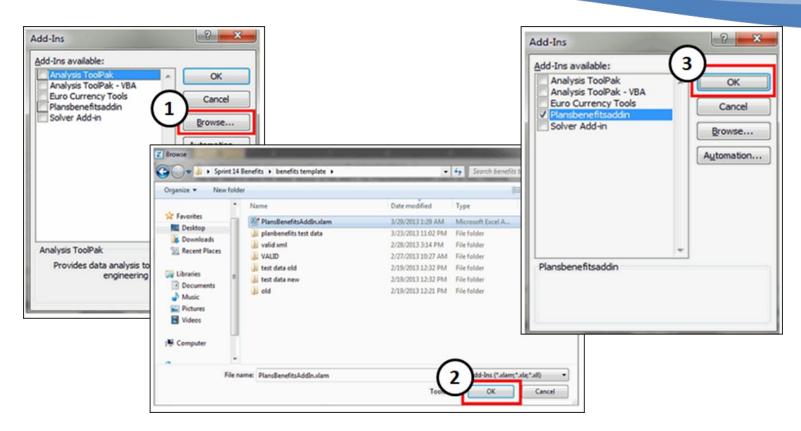

(1) Click "Browse" → (2) Select the "PlanBenefitsAddIn.xlam", click "OK" →
 (3) Select the "Planbenefitsaddin", click "OK"

# Add-in File Best Practices (Continued)

The Plans and Benefits tab will be added to the Excel ribbon.

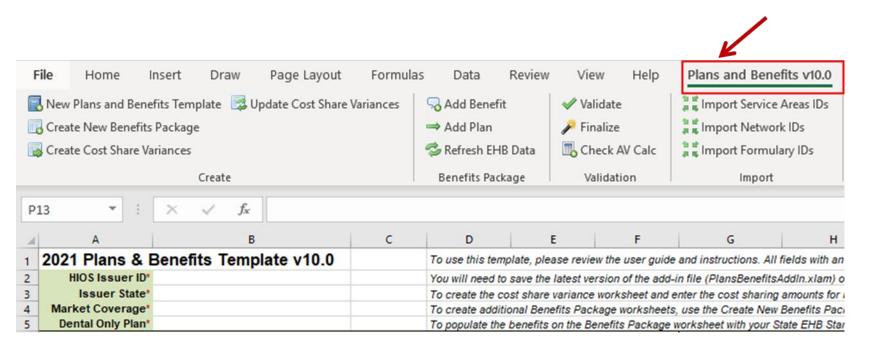

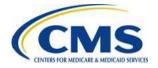

# **General Best Practice Tips**

When using templates, we recommend the following best practices to ensure a successful experience:

- ✓ Download PY2021 templates.
- ✓ Make sure you have the most recent version of the Add-in file installed.
- ✓ Make sure you have the most up-to-date version of the AV calculator.
- ✓ Enable macros.
- ✓ Save work frequently.
- ✓ Delete old versions of blank templates.
- ✓ The supported versions of Microsoft Excel have been updated for PY21. CMS recommends using Excel 2013, Excel 2016, or Excel 2019 for each of the QHP Application templates.

#### Additional note:

✓ Issuers that are applying for QHP certification in states performing plan management (SPE) functions in an FFE should not submit QHP Applications into HIOS.

# System Requirements

# The supported system requirements for the Modules are as follows:

#### **Browser Requirements**

- Internet Explorer 11
- Firefox 73.0
- Chrome 80.0

#### **Excel Requirements**

- Microsoft 2013
- Microsoft 2016
- Microsoft 2019

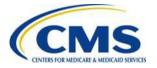

# Resources at a Glance

| Resource                                                          | Audience                                                                    | Primary Use                                                                                                    | Look here for:                                                                                   | Access                                                                                              |
|-------------------------------------------------------------------|-----------------------------------------------------------------------------|----------------------------------------------------------------------------------------------------|--------------------------------------------------------------------------------------------------|----------------------------------------------------------------------------------------------------|
| HIOS /<br>Issuer Portal                                           | All Issuers                                                                 | Allows issuers access to tools like Rate and Benefits Information System (RBIS)                                | Registration to provide issuer information for Plan Finder                                       | Through the CMS     Enterprise Portal  Access Link                                                  |
| zONE                                                              | Communities<br>of States,<br>Issuers, Web<br>Brokers, other<br>CMS partners | Social platform to connect,<br>communicate and share<br>information, including documents<br>and best practices | <ul><li>Community specific documents</li><li>CMS templates</li></ul>                             | <ul> <li>Enterprise Identity         Management (EIDM) profile     </li> <li>Access Link</li> </ul> |
| Registration<br>for Technical<br>Assistance<br>Portal<br>(REGTAP) | Open<br>registration                                                        | Information hub for CMS technical assistance related to Exchange and Prem. Stabilization programs              | <ul><li>Registration for recurring training sessions</li><li>Training materials</li></ul>        | <ul><li>Open</li><li>Register on site and create log in</li></ul> Access Link                       |
| System for<br>Electronic<br>Rates &<br>Forms Filing<br>(SERFF)    | All Issuers                                                                 | System supporting rate and form filings submissions to the states and jurisdictions                            | <ul><li>Assistance with state filing<br/>submission requirements</li><li>CMS templates</li></ul> | • Fee based  Access Link                                                                            |

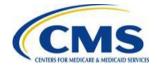

# Summary

### During today's session, we reviewed:

- Benefits and Service Area Module
  - Overview & Templates
  - Data Submitter Tasks
  - Data Validator Tasks
  - Final Submission Tasks
- Resources & Best Practice tips

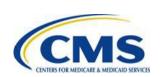

Thank you for your attention!

# Open Q&A Session

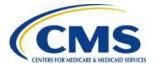

# Questions?

- To Submit or Withdraw Questions by Phone:
  - If you are listening through your computer speakers and want to submit a question by phone, dial 1-866-391-5945 and enter your unique six-digit PIN, then dial "star(\*) pound(#)" on your phone's keypad.
  - If you are already dialed in by phone and want to submit a question, then dial "star(\*) pound(#)" on your phone's keypad.
  - If you would like to withdraw a question and you are dialed in by phone, then dial "star(\*) pound(#)" on your phone's keypad.
- To submit questions by webinar:

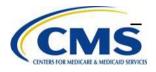

Type your question in the text box under the "Q&A" tab and click "Send."

## Submission of Inquiries

#### Users/Issuers can contact:

 CMS Help Desk with questions about specific situations, the Federal Templates and their functionality and Health Insurance Oversight System (HIOS)

- Call: 855-CMS-1515

– Email: <u>CMS\_FEPS@cms.hhs.gov</u>

 National Association of Insurance Commissioners (NAIC) with questions about state requirements/System for Electronic Rate and Form Filing (SERFF)

– Email: <u>serffplanmgmt@naic.org</u>

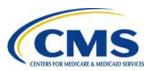

# **Best Practices- Submitting Help Desk Tickets**

- Include HIOS ID, issuer state and issuer legal name.
- Include screenshots or attach templates when asking about an error or issue with the template.
- Submit separate Help Desk requests for different, unrelated questions.
- Put the question in the body of the email; do not attach Excel or Word documents with lists of questions.
- Identify or note whether a question is for the Small Business Health Options Program (SHOP) or Individual Exchange.

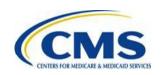

## HIOS User Group Conference Call

- HIOS User Group Conference Call occurs every Wednesday from 2:00 p.m. to 3:30 p.m. Eastern Time (US & Canada) (GMT-05:00)
- Call Access: 1-888-455-8828; Passcode: 6714482

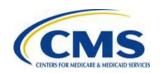

# Plan Management Webinar Dates

The QHP March Webinar sessions occur on Thursdays as shown below:

| Date     | Day      | Time (ET)             | Topic                                                                                    |
|----------|----------|-----------------------|------------------------------------------------------------------------------------------|
| 03/19/20 | Thursday | 1:00 p.m. – 2:00 p.m. | Plan ID Crosswalk Template Overview                                                      |
| 03/26/20 | Thursday | 1:00 p.m. – 2:00 p.m. | CMS Portal and HIOS Access Updates & PY21 Updates to the Actuarial Value (AV) Calculator |

Please refer to the Weekly QHP E-flyer for updated Webinar topics.

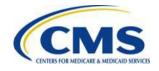

# Resources for QHP Plan Maintenance and Certification

| Resource                                              | Resource Link                                                           |
|-------------------------------------------------------|-------------------------------------------------------------------------|
| CMS Regulations and Guidance                          | https://www.cms.gov/CCIIO/Resources/Regulations-and-Guidance/index.html |
| Qualified Health Plan (QHP) Application Materials     | https://www.qhpcertification.cms.gov/s/Application %20Materials         |
| QHP Application Review Tools                          | https://www.qhpcertification.cms.gov/s/Review%2<br>0Tools               |
| Registration for Technical Assistance Portal (REGTAP) | https://www.REGTAP.info                                                 |
| Health Insurance Oversight System (HIOS)              | https://portal.cms.gov/wps/portal/unauthportal/home/                    |
| System for Electronic Rate and Form Filing (SERFF)    | https://login.serff.com/                                                |

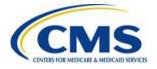

# **Commonly Used Acronyms**

| Acronym | Definition                        |
|---------|-----------------------------------|
| AV      | Actuarial Value                   |
| ВНР     | Basic Health Program              |
| ECP     | Essential Community Provider      |
| EHB     | Essential Health Benefit          |
| EIDM    | Enterprise Identity Management    |
| FFE     | Federally-facilitated Exchange    |
| HIOS    | Health Insurance Oversight System |

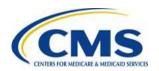

# Commonly Used Acronyms (Continued)

| Acronym | Definition                                      |
|---------|-------------------------------------------------|
| MSP     | Multi-State Plans                               |
| NAIC    | National Association of Insurance Commissioners |
| NCQA    | National Committee for Quality Assurance        |
| QHP     | Qualified Health Plan                           |
| SBE     | State-based Exchange                            |
| SERFF   | System for Electronic Rate and Form Filing      |
| USP     | United States Pharmacopeia                      |

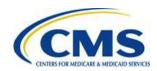

# **Closing Remarks**

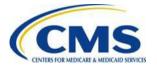